#### Администрация муниципального образования Ленинградский район Муниципальное казенное учреждение дополнительного педагогического образования «Центр развития образования»

муниципального образования Ленинградский район

353740, Россия. Краснодарский край. Ленинградский район, ст. Ленинградская, ул. Кооперации, 183; тел/факс 8 (86145)3-61-75, 3-79-75, электронный адрес: len-cro@yandex.ru OFPH 1052323067697, ИНН 2341011983

No 54

 $dO_n$   $44$   $20$   $99$ 

#### Репензия

на авторское практическое пособие по элементарных математических представлений у детей старшего дошкольного возраста «Играй и познавай», разработанного воспитателем МБДОУ детский сад № 11 хутора Куликовский муниципального образования Ленинградский район Арутюновой Светланы Анатольевны

Педагогическая действительность ежедневно доказывает, что процесс познания себя и мира проходит у ребенка эффективнее, если дошкольник проявляет познавательную активность при выполнении разных видов деятельности. Поэтому проблема развития познавательной активности детей старшего дошкольного возраста - одна из наиболее актуальных в дошкольной педагогике. Автор пособия полагает, что занимательные игры и игровые ситуации вызывают у дошкольников большой интерес. Дети могут, не отвлекаясь, подолгу упражняться в счете предметов, в преобразовании фигур. перекладывая палочки или другие предметы по образцу, по собственному замыслу. В таких занятиях формируются важные качества личности ребенка: самостоятельность, наблюдательность, находчивость, сообразительность, вырабатывается усидчивость, развиваются конструктивные умения.

Дошкольник усваивает все прочно и надолго, когда слышит, видит и делает сам. При активном действии ребенка в процессе познания действуют все органы чувств. Учеными доказано, что чем больше органов чувств одновременно участвуют в процессе познания, тем лучше ощущает, запоминает, закрепляет изучаемый осмысливает, понимает, усваивает, материал. Следовательно, чем активнее ребенок трогает, нюхает, экспериментирует, исследует, ощупывает, наблюдает, слушает, рассуждает, анализирует, сравнивает..., то есть активно участвует в образовательном процессе, тем быстрее развиваются его познавательные способности и повышается познавательная активность. А организовать это легче всего через игровую деятельность.

Новизна предложенного автором практического материала заключается в систематизации совместной игровой деятельности по формированию элементарных математических представлений у детей старшего доцикольного возраста. При организации игровой деятельности, предложенной антором пособия, ребенок овладевает математическими знаниями, но при дожнования выстраивает работу так, чтобы эта деятельность стала увлекательной, а так же возникала по инициативе самого ребенка.

Предложенное пособие разработано с учетом индивидуальных и психологических особенностей детей дошкольного возраста.

Представленное пособие позволяет создать для дошкольника комфортную образовательную среду, положительную мотивацию к познанию и развитию, а также желание сотрудничать с педагогом и сверстниками.

Рецензируемая работа является законченным и готовым к изданию материалом, рекомендуется к применению воспитателям, родителями дошкольников.

В работе имеется ряд технических неточностей, что в целом не уменьшает значимости представленного для рецензирования практического пособия.

a consideration the common or interest

#### Ренензент:

начальник учебно-методического отдела МКУ ДПО «Центр развития образования Директор МКУ ДПО «Центр развития образования»

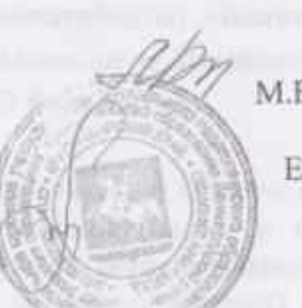

М.В. Ляшенко.

Е.С. Ивасенко

workers begress wildes

Международная дистанционная педагогическая конференция «Педагогика и образование»

Часть 5 октябрь 2019 Международный педагогический портал иСолнечный свети

Международная педагогическая дистанционная конференция «Педагогика и образование» Сборник статей **Hacro** 5

> Красноярск октябрь 2019 г.

> > 600 детский сад MrT1

#### Международный педагогический портал «Солнечный свет»

Междуниродная педагогическая дистанционная конференция «Педагогика и образование», сборник статей, часть 5, октябрь  $2019r.$ 

Главный редактор: Космынина И.А. Редактор: Гурниз И.А. Редактор: Шахов В.А. Секретарь редакционного совста: Быкова Д.Д.

#### Рецензенты:

Сейтова Дамегуль Утарбаевна, кандилат филологических наук, доцент кафедры английского языка и литературы Каракалпакского государственного университета им. Бердаха

Солодкий Максим Борисович, учитель высшей категории, лауреат проекта "Трудовая слава России"

ISSN 2542-2367 (Online) **EEK 74** УДК 37

Представленный Вашему вниманню сборник составлен из статей, опубликованных на нашем сайте solncesvet.ru. Мы уверены, что на страницах этой книги Вы найдете много интересных и полезных трудов, авторами которых являются педагоги и воспитатели со всей России и стран СНГ.

 $\overline{2}$ 

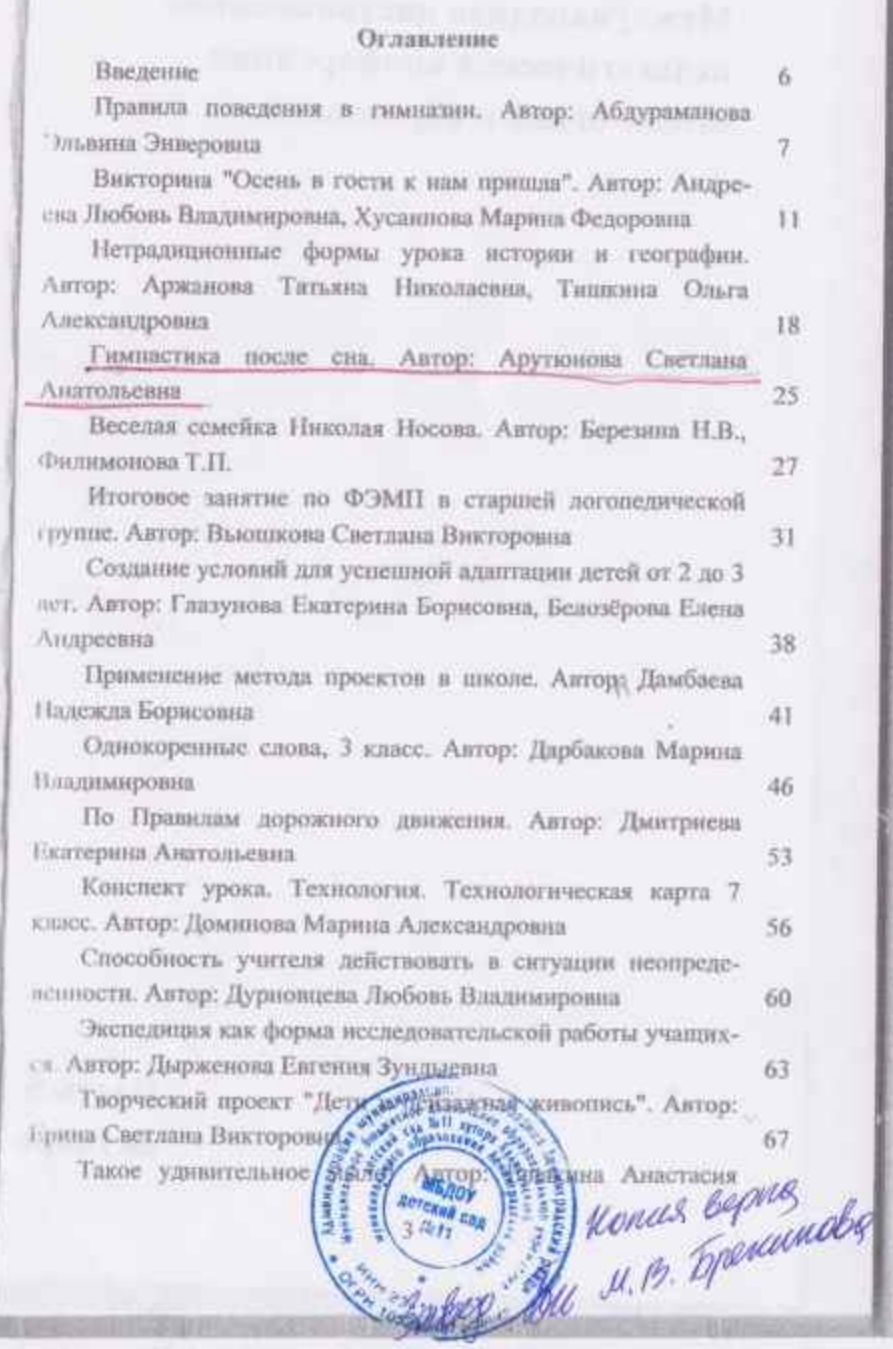

# **СВИДЕТЕЛЬСТВО** ПОДТВЕРЖДАЕТ, ЧТО

Арутюнова Светлана Анатольевна МБДОУ №11 Краснодарский край Лениградский район хутор куликовский опубликовала в Международном сетевом издании "Солнечный свет" статью: Проект " Любимым бабушкам и дедушкам"

> постоянная ссылка: http://solncesvet.ru/опубликованные-материалы/ Номер свидетельства: СВ1384403

Главный редактор Международного сетевого издания "Солнечный свет"

Ирина Космынина 10октября 255

### ПОДТВЕРЖДАЕТ, ЧТО

Арутюнова Светлана Анатольевна МБДОУ №11 Краснодарский край Ленинградский район хутор Куликовский опубликовала в Международном сетевом издании "Солнечный свет" статью: Проект: "Все на свете нам нужны, Мир насекомых"

> постоянная ссылка: http://solncesvet.ru/онубликованные-материалы/ Номер свидетельства: СВ1384413

Главный редактор. Международного сетевого издания "Солнечный свет"

6000

Ирина Космынина 17 ноябри 201 Refunded

# ПОДТВЕРЖДАЕТ, ЧТО

Аратюнова Светлана Анатольевна МБДОУ №11 Краснодарский край Ленинградский район хутор Куликовский опубликовала в Международном сетевом издании "Солнечный свет" статью: Конспект: " Поможем птицам в зимнюю стужу"

> постоянная ссылка: http://solncesvet.ru/опубликованные-материалы/ Номер свидетельства: СВ1384421

Главный редактор Международного сетевого издания "Солнечный свет"

6000

Ирина Космыннина 01 апреля 2018 Junce

## ПОДТВЕРЖДАЕТ, ЧТО

Арутюнова Светлана Анатольевна МБДОУ №11 Краснодарский край Ленинградский район хутор куликовский опубликовала в Международном сетевом издании "Солнечный свет" статью: Экологическое воспитание

> постоянная ссылка: http://solncesvet.ru/опубликованные-материалы/ Номер свидетельства: СВ1369992

Главный редактор Международного сетевого иззания "Солнечный свет"

Ирина Космынина 20 февраля 2019. Сана

# ПОДТВЕРЖДАЕТ, ЧТО

Арутюнова Светлана Анатольевна МБДОУ №11 Краснодарский край Ленинградский район хутор Куликовский опубликовала в Международном сетевом издании "Солнечный свет" статью: Проект " Наши соседи- насекомые"

> постоянная ссылка: http://solncesvet.ru/опубликованные-материалы/ Номер свидетельства: СВ1369951

Главный редактор Международного сстевого издания "Солнечный свет"

 $6000$ 

Ирина Космынина 04 млнта 2010 ИБДОУ *<u>ANTERNA COA</u>* Janobs

# ПОДТВЕРЖДАЕТ, ЧТО

Арутюнова Светлана Анатольевна МБДОУ №11 хутор Куликовский

опубликовала в Международном сетевом издании "Солнечный свет" статью: "Поможем Незнайке" Lego конструирование конспект

> постоянная ссылка: http://solncesvet.ru/опубликованные-материалы/ Номер свидетельства: СВ1018615

Главный редактор Международного сетевого вздания "Солнечный свет"

> Ирина Космыняна Frencouch **ISDOV** детский слд | 2/2

свидетельство о регистрации СМИ ЭЛ № ФС 77 - 65391

10000

na floramin the constitutions are constituted presents a process of OM MSI or AGS of

*PHELIHORN* 

Награждается

### Арутюнова Светлана Анатольевна

**МБДОУ №11** Краснодарский край Ленинградский район хутор куликовский

### ПОБЕДИТЕЛЬ (1 МЕСТО)

Международного конкурса Первые пода Padora: emopouel mnort Арутюнова Светлана Анатольевна

Номер диплома: ТК1370007

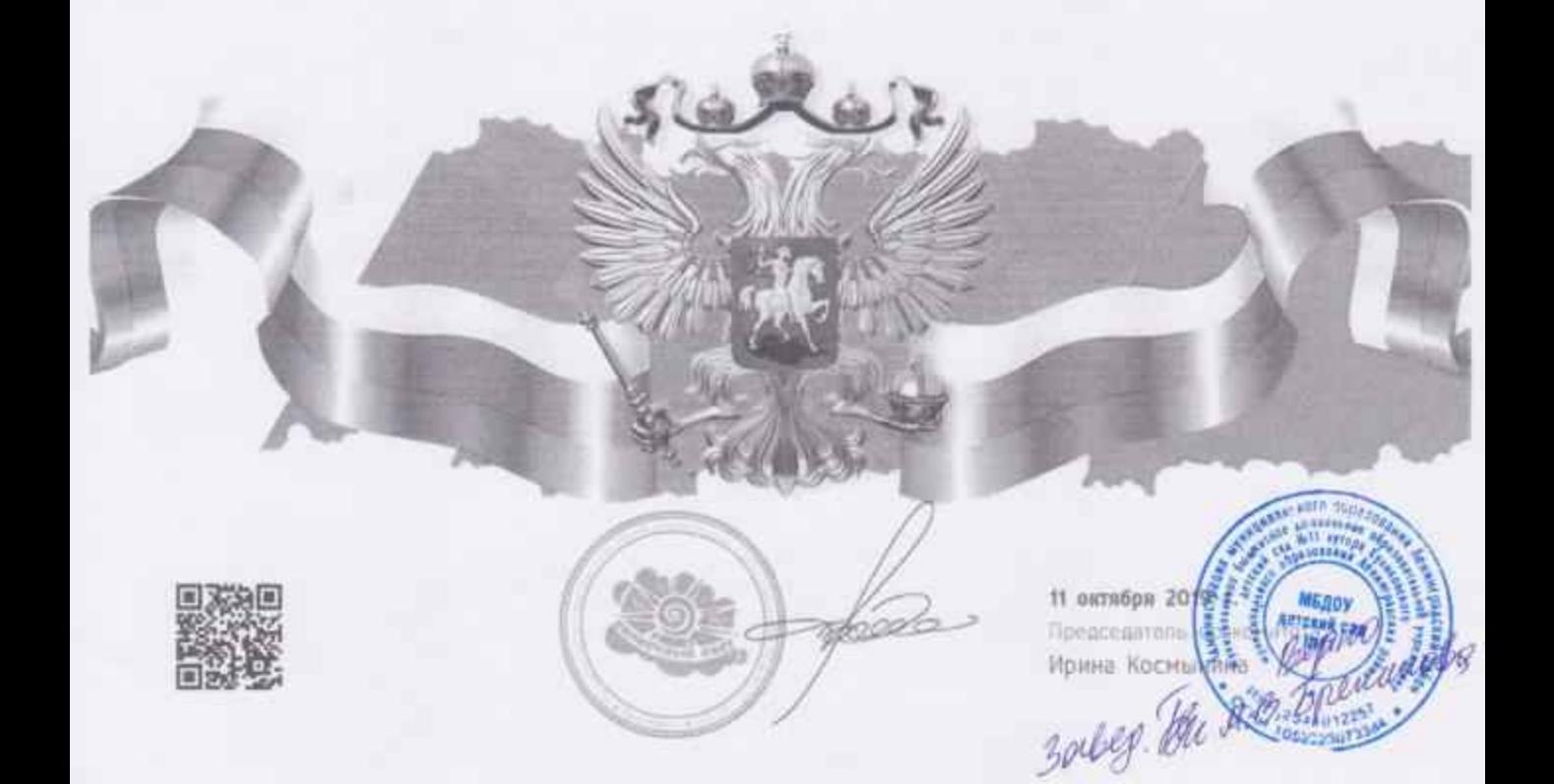

Ассоциация Международных и Всероссийских конкурсов

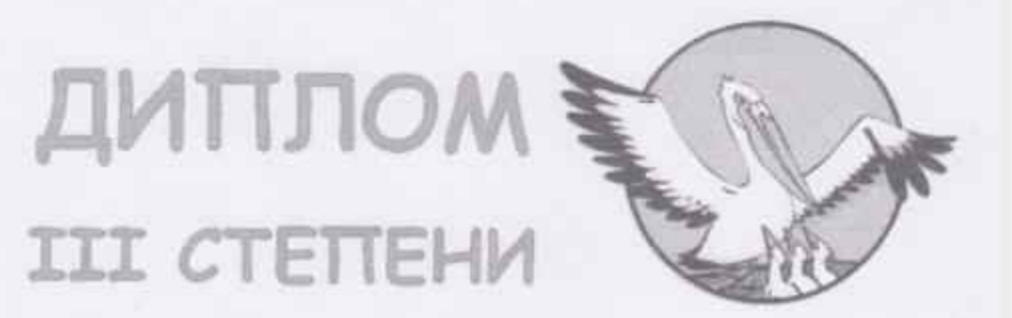

Всероссийский конкурс профессионального мастерства

# «Учитель года - 2019»

#### участник

### Арутюнова Светлана Анатольевна

МБДОУ №11, хутор Куликовский, Ленинградский район Краснодарский край

Срок проведения конкурса: 23.09.2019 - 18. 10.2019

Серия AM №190923-1-189

Официальный сайт конкурса: http://pedagogirussia.ru

Конкурсная работа:

«Развитие мелкой моторики рук у детей раннего возраста»

Председатель жюри

KOJWHHA Hunde

Perfumable

Zal

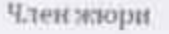

Андриянова А.П.

Свидетельство о регистрации средства массовой информации ЭЛ №ФС77-7035 выдано Федеральной службой по надзору в сфере связи, информационных технологий и массовых коммуникаций

Всероссийское издание "ПЕДРАЗВИТИЕ" Свидетельство СМИ ЭЛ № ФС 77-60640 выдано РКН 20.01.2015 Доменное имя в сети интернет pedrazvitie.ru

Настоящим дипломом награждается

воспитатель МБДОУ детский сад Nt11 хутор куликовский Ленинградский район Краснодарский край

Арутюнова Светлана Анатольевна

занявший (ая) II место во Всероссийской викторине

"Физическое воспитание дошкольников в условиях введения ФГОС"

Веб-адрес мероприятия на сайте издания: http://pedrazvitie.ru/servisy/online/meropriyatie?id=446

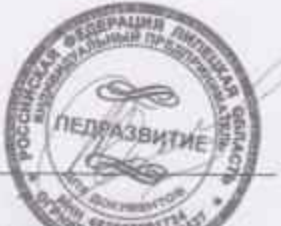

Главный редактор

MO Ni11225 or 19.10.2019r

Ситникова

Всероссийское издание "ПЕДРАЗВИТИЕ" Свидетельство СМИ ЭЛ № ФС 77-60640 выдано РКН 20.01.2015 Доменное имя в сети интернет pedrazvitie.ru

Настоящим дипломом награждается

воспитатель МБДОУ детский сад №11 хутор куликовский Ленинградский район Краснодарский край

Арутюнова Светлана Анатольевна занявший (ая) I место во Всероссийской внкторине

"Формирование ОБЖ для младших дошкольников"

Веб-адрес мероприятия на сайте издания: http://pedrazvitle.ru/servisy/online/meropriyatle?id=447

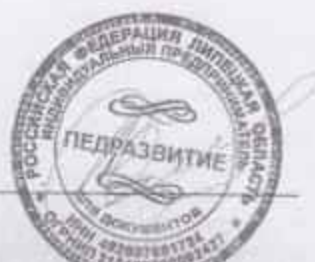

Ситникова

MO N:11226 or 19.10.2019r.

Главный редактор

#### УДОСТОВЕРЕНИЕ О ПОВЫШЕНИИ КВАЛИФИКАЦИИ

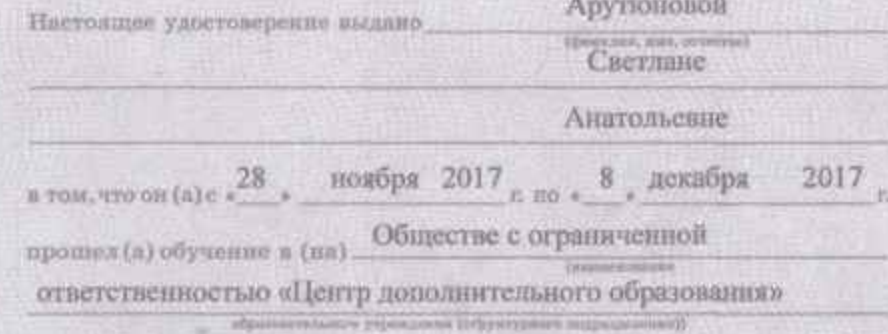

по программе дополнительного профессионального образования

повышения квалификации «Планирование и реализация

образовательного процесса в ДОО

с учетом требований ФГОС ДО»

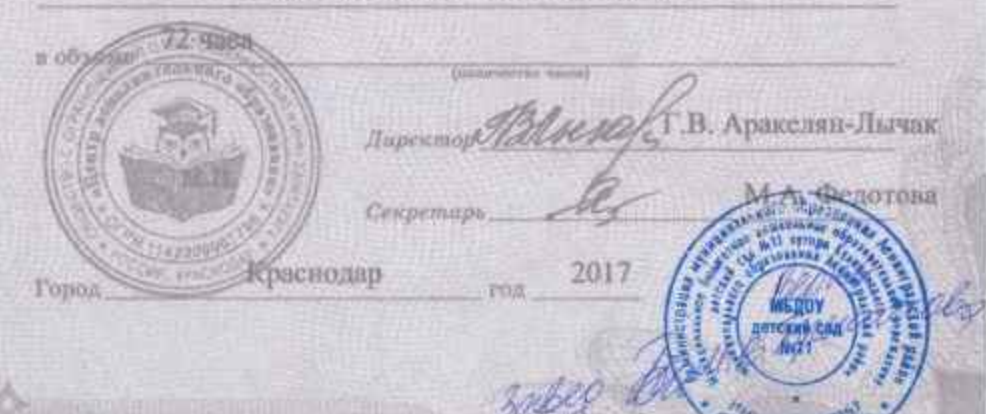

Улостоверские является документом о повышение каалифакации.

231200344075

 $2952$ Регострационный женер.

#### МИНИСТЕРСТВО ОБРАЗОВАНИЯ, НАУКИ И МОЛОДЕЖНОЙ ПОЛИТИКИ КРАСНОДАРСКОГО КРАЯ

Государственное бюджетное образовательное учреждение дополнительного профессионального образования «Институт развития образования» Красподарсного крав

### УДОСТОВЕРЕНИЕ о повышении квалификации

#### 231200358091

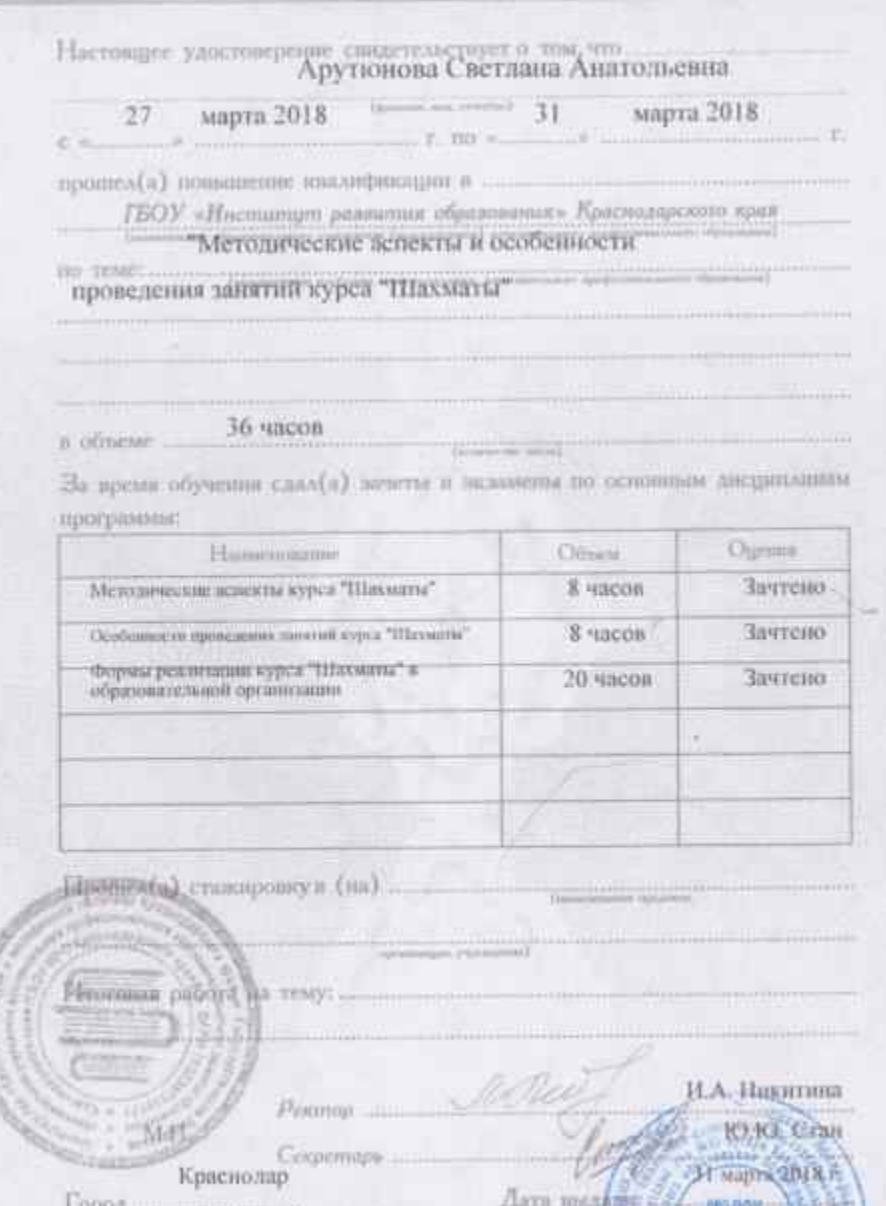

Babes. The U.B. Download

the basic of the first school and school and a

5345/18

Настоящее удостоверение свидетельствует о том, что

#### Арутнонова Светлана Анатольевна

в период с 29 ноября 2019 г. по 5 декабря 2019 г.

прошел(а) повышение квалификации в (на)

ООО "Центр повышения квалификации и переподготовки "Луч шаший"

#### УДОСТОВЕРЕНИЕ

**SANTON CONTRACTOR** 

О ПОВЫШЕНИИ КВАЛИФИКАЦИИ

180002185608

Документ о квалификации

Регистрационный помер 1859 **Fopon** Красноярск

Дата выдачи 5 декабря 2019 г. по дополнительной профессиональной программе

«Развитие элементарных математических представлений у детей дошкольного возраста»

в объёме.

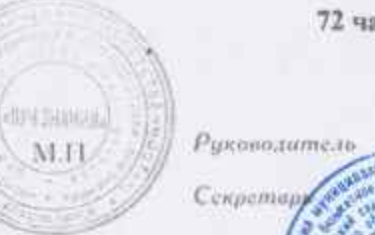

72 часов

**SALA** 

МБДОУ<br>Ептекий сла

Гурина И.А. Быкова С.А. nus Eignig nichts